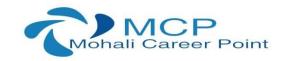

#### **CORE JAVA TRAINING**

#### Learn the most demanded skill in industry

# **Duration:6 weeks Certified Training**

#### **About Core Java Training**

The Core Java training is a 6-weeks training program covering the basic concepts of Java and Object-Oriented Programming such as arrays, methods, and inheritance, polymorphism, classes etc. As a part of the project, students will learn about Java FX and develop an awesome game using the same concepts. You will learn through video tutorials. For great hands on learning experience, this training program is packed with assignments, assessment tests, and exercises.

Following are the detailed table of contents of this training:

#### 1. Basics of Java

Java – What, Where and Why? All the important Features of Core Java Internals of Java Program Variable and Data Type Used in Java Naming Convention

### 2. Object Oriented Programming System(OOPS Concepts)

Advantage of OOPs

**Object and Class** 

Polymorphism (Method Overloading)

Constructor and Destructor

Static Keyword (Static variable, method and block)

this keyword use

Types of Inheritance in Core Java

Aggregation and Composition(HAS-A)

Method Overriding (Interface)

Covariant Return Type of Function(Method)

super keyword

Instance Initializer block

final keyword (Final variable, Final class, final function)

Runtime Polymorphism

Static and Dynamic binding

Abstract class and Interface

Down casting with instance of operator

Package (Types of packages) and Access Modifiers

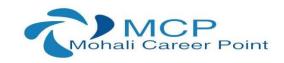

Encapsulation and Data Abstraction
Object class
Object Cloning
Java Array , Array passing and returning
Call By Value and Call By Reference

# 3. Exception Handling Keywords (try, catch, throw, throws, finally)

Exception Handling: What and Why?

try and catch block Multiple catch block

Nested try

finally block execution

throw keyword (user defined exception)

**Exception Propagation** 

throws keyword and finally keyword

Custom Exception (user defined)

### 4. Multithreading

Multithreading: What and Why?

Life Cycle of a Thread

Creating Thread (Thread class, Runnable interface)

**Thread Scheduler** 

Sleeping a thread (sleep(int) function)

Joining a thread

Setting Thread Priority (set Priority() function)

Performing multiple task by multiple thread

Runnable Interface technique use

Thread Synchronization

Synchronization of threads: What and Why required?

Synchronized method (Function)

synchronized block

## 5. Input and output (File Handling)

File Output Stream & File Input Stream

Byte Array Output Stream

Sequence Input Stream

Buffered Output Stream & Buffered Input Stream

File Writer & File Reader

Char Array Writer

Input from keyboard by Input Stream Reader

Input from keyboard by Console

Input from keyboard by Scanner

Print Stream class

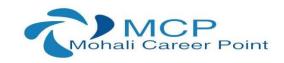

Print Writer class
Compressing and Uncompressing File
Reading and Writing data simultaneously
Data Input Stream and Data Output Stream
Stream Tokenizer class

### 6. Applet

Life Cycle of Applet
Graphics class in Applet
Displaying image in Applet
Animation in Applet
Event Handling in Applet
J Applet class
Painting in Applet
Digital Clock in Applet
Analog Clock in Applet
Parameter in Applet
Applet Communication

#### 7. AWT and Event Handling

AWT Controls and classes
Event Handling by 3 ways
Event classes and Listener Interfaces
Adapter classes in AWT
Creating Games and Applications by Java programming

#### 8. Swing (Javax features)

Basics of Swing
JButton class use
JRadioButton class use
JTextArea class use
JComboBox class use
JTable class use
JColorChooser class use

JProgressBar class use

JSlider class use

Digital Watch

Graphics in swing

Displaying Image

Edit Menu for Notepad

Open Dialog Box

**Creating Notepad** 

Creating Games and applications

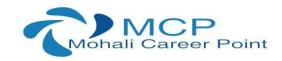

# 9. Layout Managers

Border Layout and its Use Grid Layout and its Use Flow Layout and its Use Box Layout and its Use Card Layout and its Use

# 10. Java Database Connectivity (JDBC)

JDBC Drivers

Steps to connect to the database Connectivity with Oracle database software Connectivity with MySQL database software Connectivity with Access without DSN

Driver Manager class use

Connection interface

Statement interface

Result Set interface

**Prepared Statement** 

Result Set Meta Data

Database Meta Data

Storing image

Retrieving image

Storing file

Retrieving file

Stored procedures and functions

**Transaction Management** 

**Batch Processing** 

JDBC New Features

Mini Project